Support for MiniAOD Transformer for ServiceX

Haoran Sun

University of Washington

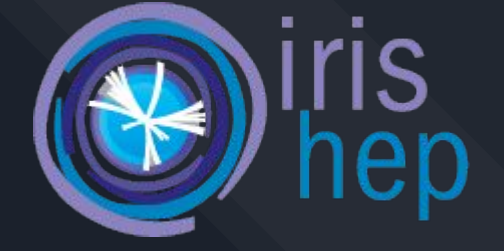

**Mentors:** Prof. Gordon Watts, Dr.Alex Held, Dr. Oksana Shadura, Dr. Ben Galewsky, Mason Proffitt

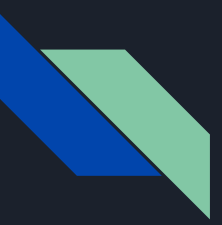

#### Content Overview

- What is ServiceX?
- What is Func\_adl?
- Architecture of func\_adl
- Result & Conclusion

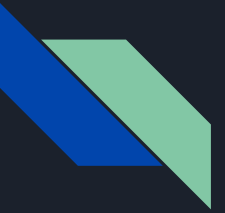

#### **ServiceX**

Data extraction and delivery service for HEP event data

Location, Extraction, filtering, and transformation on the data

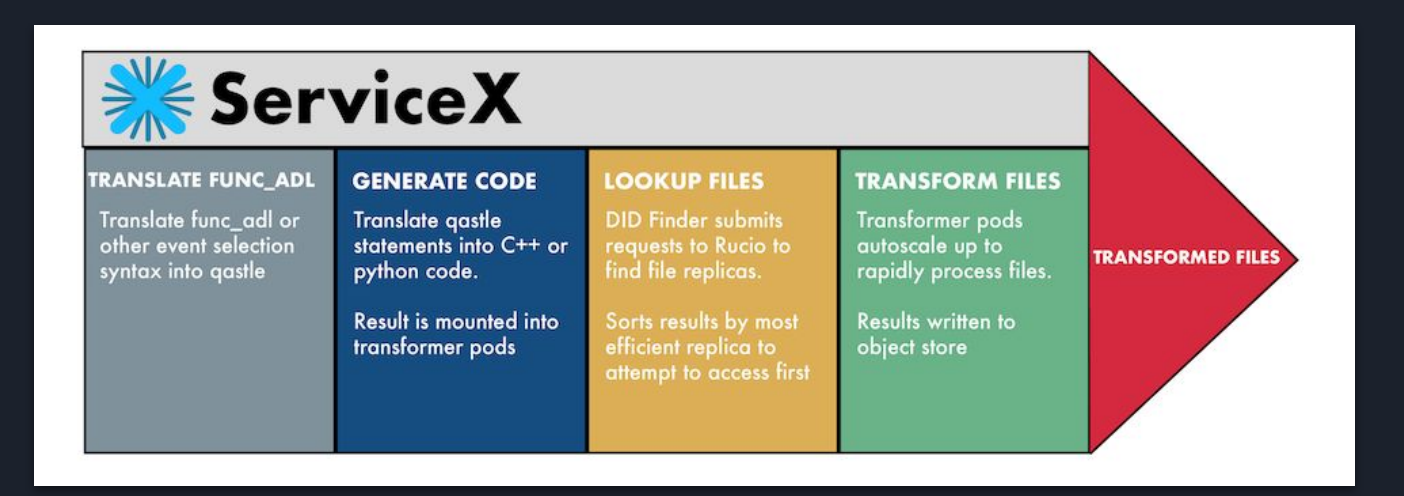

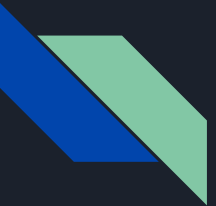

#### Func\_adl

SQL-Like Declarative Language

Extracts and filters data from files

from func\_adl\_servicex\_import\_ServiceXSourceXAOD ds = "mc15 13TeV:mc15 13TeV.361106.PowhegPythia8EvtGen AZNLOCTEQ6L1 Zee.merge.DAOD STDM3.e3601 s2576 s2 f ds = ServiceXSourceXAOD(ds)  $r = f ds$ .SelectMany('lambda e: e.Jets("AntiKt4EMTopoJets")') \ Jet Collection Selection .Select('lambda j: j.pt() / 1000.0') \ Select pt() attribute of each jets Store filtered data as pandas dataframe  $.AsPandsDF('JetPt')$ Execute the query  $value()$  $print(r)$ 

Previously supported flat root file, ATLAS xAOD file, and CMS run1 AOD file.

This project enabled CMS run2 miniAOD file as the backend.

(Code snippet from: <https://servicex.readthedocs.io/en/latest/user/requests/>)

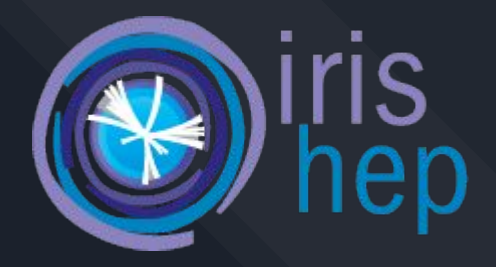

# Architecture of func\_adl

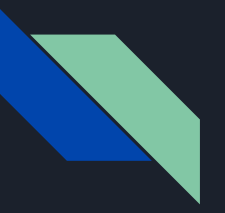

# Func\_adl & Abstract Syntax Tree(AST)

- Tree representation of query
- Structure of the query

Query

f\_single.**SelectMany**('lambda e: e.Muons("slmmedMuons")') .**Select**('lambda m: m.pt()')

#### AST rep:

Call(func=Name(id='**SelectMany'**, ctx=Load()), args=[Call(func=Name(id='EventDataset', ctx=Load()), args=[], keywords=[]), Lambda(args=arguments(posonlyargs=[], args=[arg(arg='e')], kwonlyargs=[], kw\_defaults=[], defaults=[]), body=Call(func=Name(id='**Select'**, ctx=Load()), args=[Call(func=CPPCodeValue(), args=[Constant(value='slmmedMuons')], keywords=[]), Lambda(args=arguments(posonlyargs=[], args=[arg(arg='m')], kwonlyargs=[], kw\_defaults=[], defaults=[]), body=Call(func=Attribute(value=Name(id='m', ctx=Load()), ctx=Load()), args=[], keywords=[]))], keywords=[]))] keywords=[])

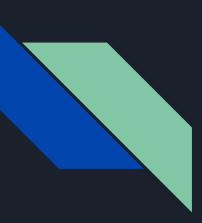

# Func\_adl & Abstract Syntax Tree(AST)

#### AST rep:

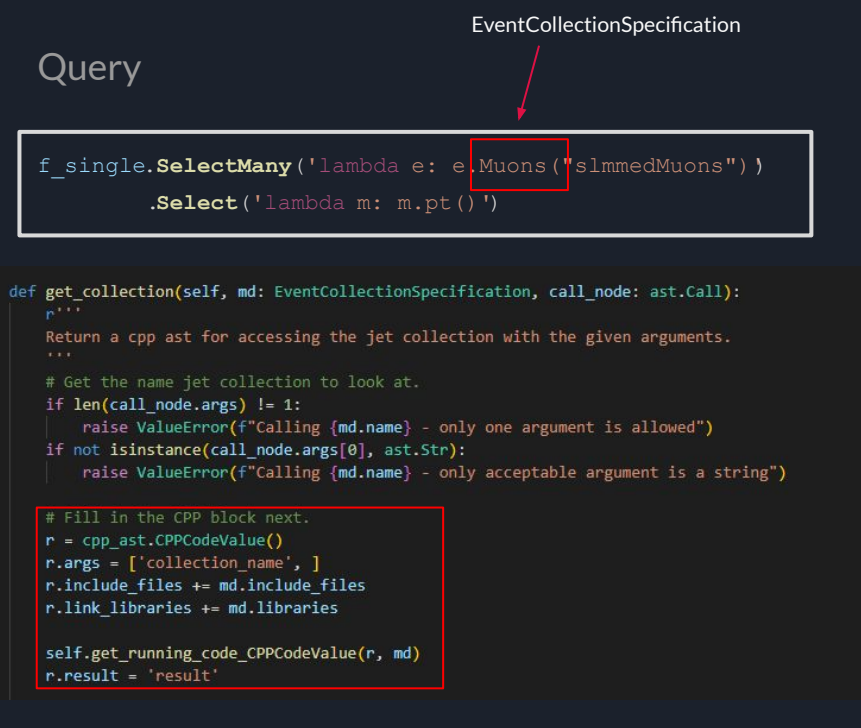

7 Call(func=Name(id='**SelectMany'**, ctx=Load()), args=[Call(func=Name(id='EventDataset', ctx=Load()), args=[], keywords=[]), Lambda(args=arguments(posonlyargs=[], args=[arg(arg='e')], kwonlyargs=[], kw\_defaults=[], defaults=[]), body=Call(func=Name(id='**Select'**, ctx=Load()), args=[Call(func=CPPCodeValue(), args=[Constant(value='slmmedMuons')], keywords=[]), Lambda(args=arguments(posonlyargs=[], args=[arg(arg='m')], kwonlyargs=[], kw\_defaults=[], defaults=[]), body=Call(func=Attribute(value=Name(id='m', ctx=Load()), ctx=Load()),  $arcs = 1$ , keywords=[]))], keywords=[]))] keywords=[])

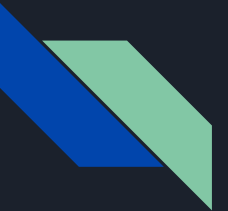

# Executor()

**cms miniaod executor()**: Simplify AST, traverses AST, turn it into C++ code.

**apply\_ast\_transformation()**:simplify AST

**query\_ast\_visitor():** Object that traverses through AST

- Subclass of ast.NodeVisitor
- Extracts and accumulates c++ information

**generated\_code()**: Stores accumulated information

class generated code: def init (self):  $self. block = block()$  $self. book block = block()$  $self. classvars = []$ self.\_scope\_stack = (self.\_block,)  $self.$  include  $files = []$ self. link libraries =  $[$ ]

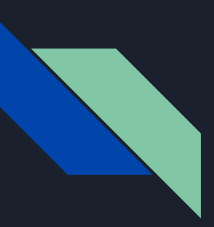

## Inject C++ Code

C++ Template: write\_cpp\_files()

(const edm::ParameterSet & iConfig)

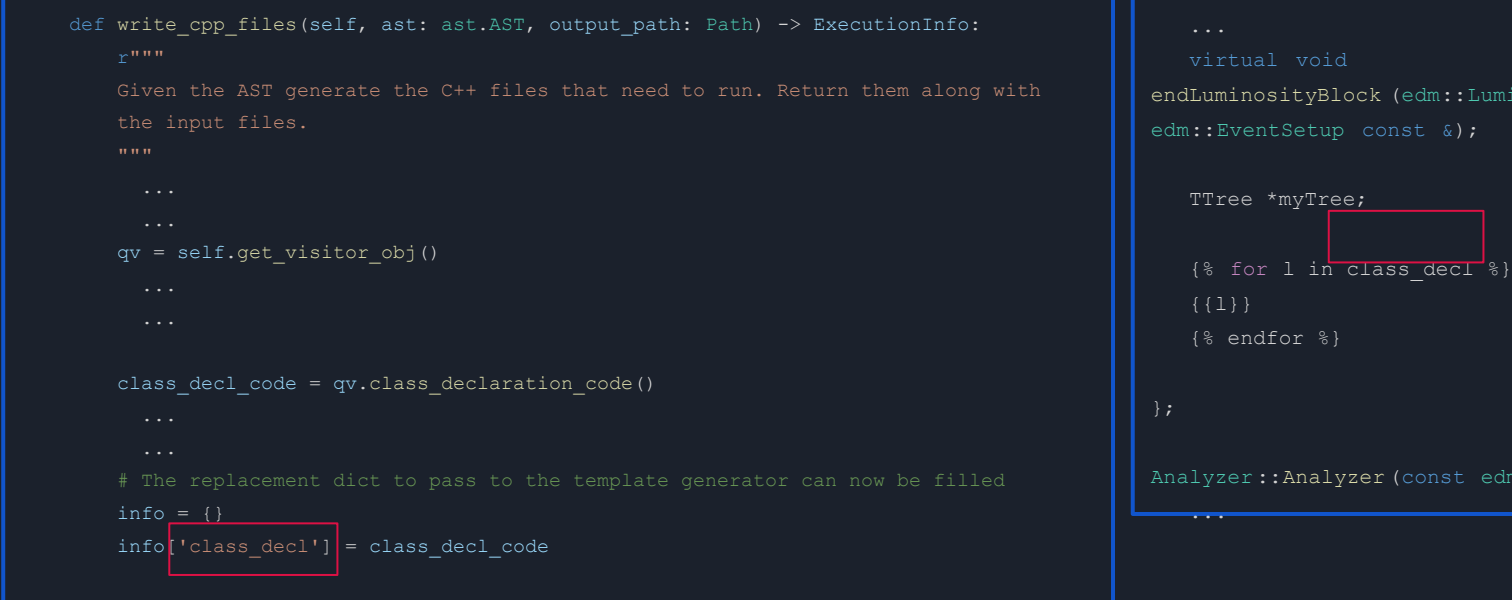

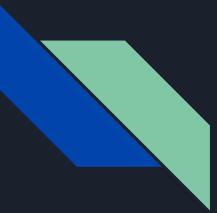

#### Run Generated C++ File

#### **EDAnalyzers**

Part of CMS Software (CMSSW)

Modules that allow read-only access to the CMS Event

**Executed in the container(cmssw\_7\_6\_7) by runner.sh**

EDAnalyzer: <https://cms-opendata-workshop.github.io/workshop2021-lesson-cmssw/03-edanalyzers/index.html>

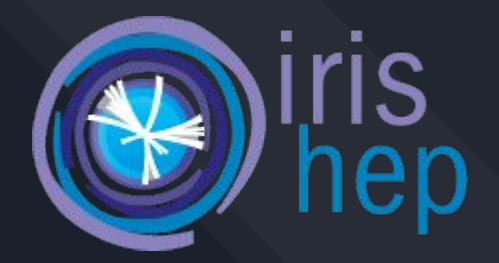

# Results & Conclusions

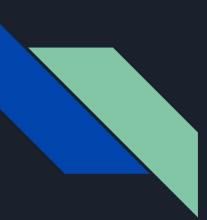

### Query -> Generated Code

#### Generated C++ Code

#### Query Code

f\_single.**SelectMany**('lambda e: e.Muons("slmmedMuons")') .**Select**('lambda m: m.pt()')

```
12
edm::EDGetTokenT<pat::MuonCollection> token0;
{
 {
    // Inside Constructor
    token0 = consumes<pat::MuonCollection>(edm::InputTag("slimmedsMuons"));
 }
}
 {
  Handle<pat::MuonCollection> muons1;
\rightarrowHandle<pat::MuonCollection> result;
     iEvent.getByToken(token0, result);
     muons1= result;
 }
           &i obj1 : *muons1)
\rightarrowcol13 = i obj2.pt();
     myTree->Fill();
```
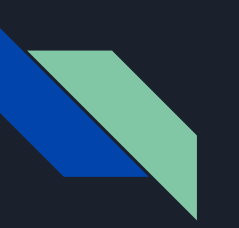

### Output root file

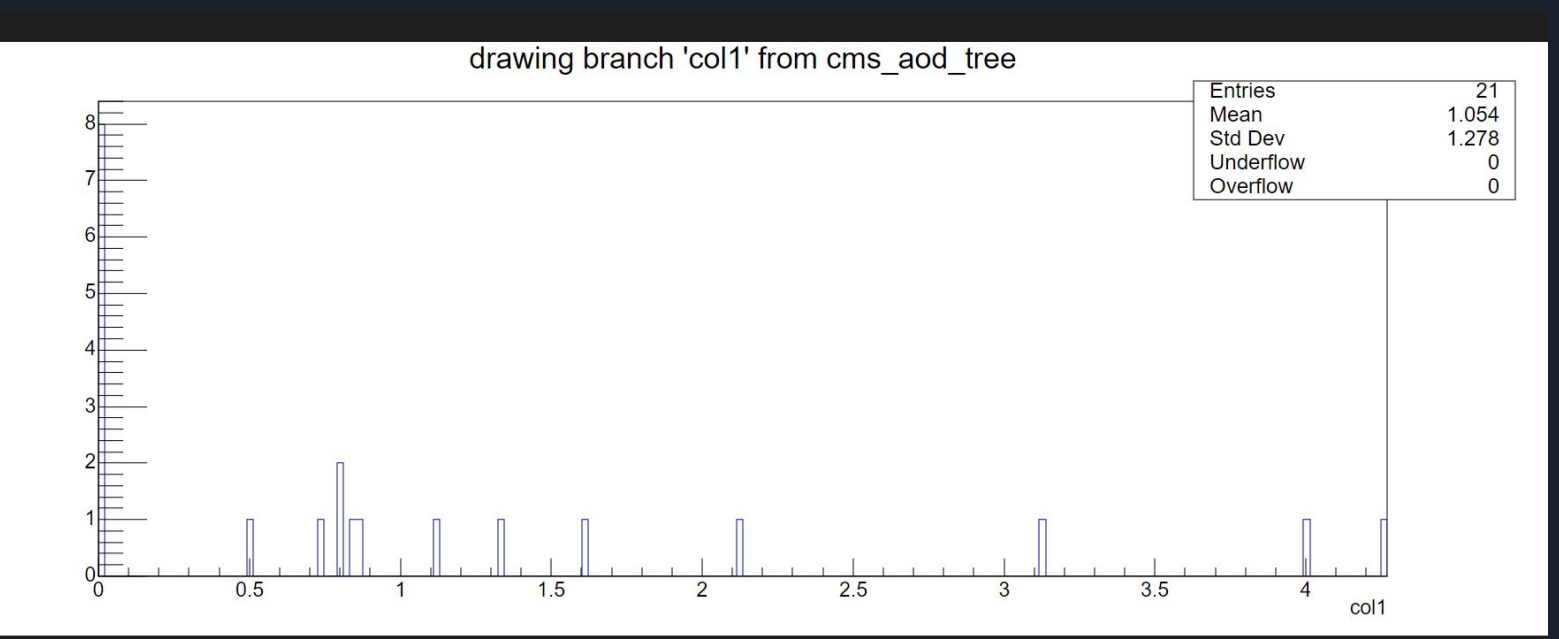

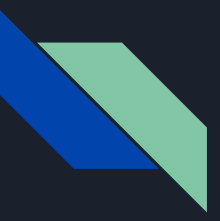

### Approach

- Study the structure of the func\_adl code
- Identify the difference between CMSAOD and miniAOD
- Write C++ file manually in container, find the correct form of EDAnalyzer

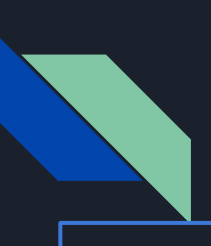

#### Approach

#### CMS MiniAOD CMS AOD

'slimmedsMuons"));

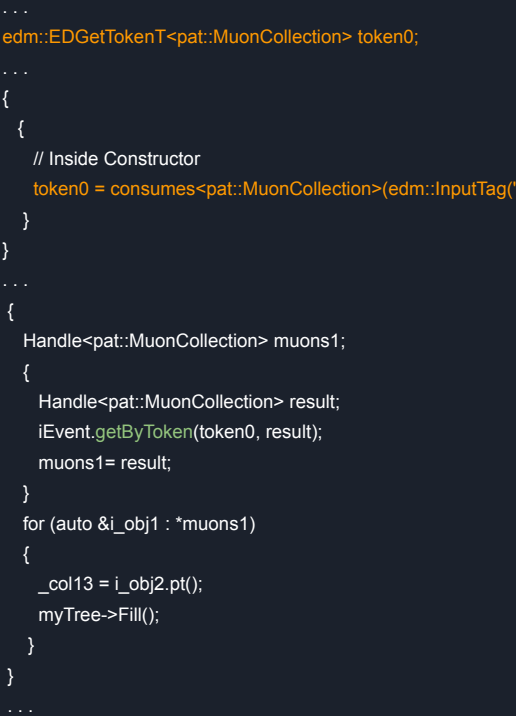

```
{
 {
   // Inside Constructor
 }
}
 {
  Handle<pat::MuonCollection> muons1;
\rightarrowHandle<pat::MuonCollection> result;
    iEvent.getByLabel("globalMuons", result);
    muons1= result;
 }
  for (auto &i_obj1 : *muons1)
\rightarrow\anglecol13 = i\angleobj2.pt();
    myTree->Fill();
 } 
 }
```
#### Approach

```
def get_collection(self, md: EventCollectionSpecification, call_node: ast.Call):
   Return a cpp ast for accessing the jet collection with the given arguments.
   # Get the name jet collection to look at.
   if len(call node.args) != 1:
       raise ValueError(f"Calling {md.name} - only one argument is allowed")
   if not isinstance(call_node.args[0], ast.Str):
       raise ValueError(f"Calling {md.name} - only acceptable argument is a string")
   # Fill in the CPP block next.
   r = cp ast. CPPCodeValue()
   r.\narray = ['collection name', ]r.include files += md.include files
   r.link_libraries += md.libraries
   self.get running code CPPCodeValue(r, md)
   r. result = 'result'
```
def get running code CPPCodeValue(self, cpv: cpp ast.CPPCodeValue, md: EventCollectionSpecification):

# Used to build CPPCodeVlue for miniAOD

cpv.running code = self.get running code(md.container type)

# Specify the token name and type

token variable = crep.cpp variable(self.t name, gc scope top level, ctyp.terminal(md.container type.token type())) # value of initializing the token

token init = f'consumes<{md.container type.type}>(edm::InputTag(collection name))'

# add both token declaration and initializtion to CPPCodeValue.fields for building the cpp files

cpv.fields.append((token variable, token init))

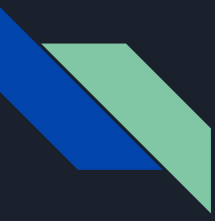

### Future Work

- Enable the support for more HEP data formats, such as NanoAOD
- Add more methods types so more functions of EDAnalyzer will be supported

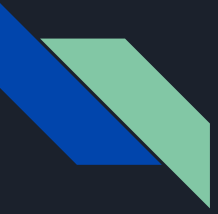

### Acknowledgement

I would like to thank all my mentors: **Prof. Gordon Watts, Dr.Alex Held, Dr. Oksana Shadura, Dr. Ben Galewsky, Mason Proffitt**  for their huge help on this project!

Also, I would like to thank the generous help from

**Baidyanath Kundu, Dr. David Lange**

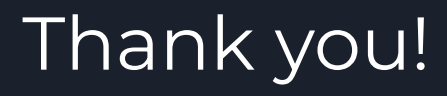

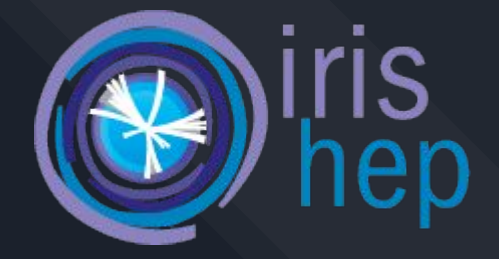

Questions?